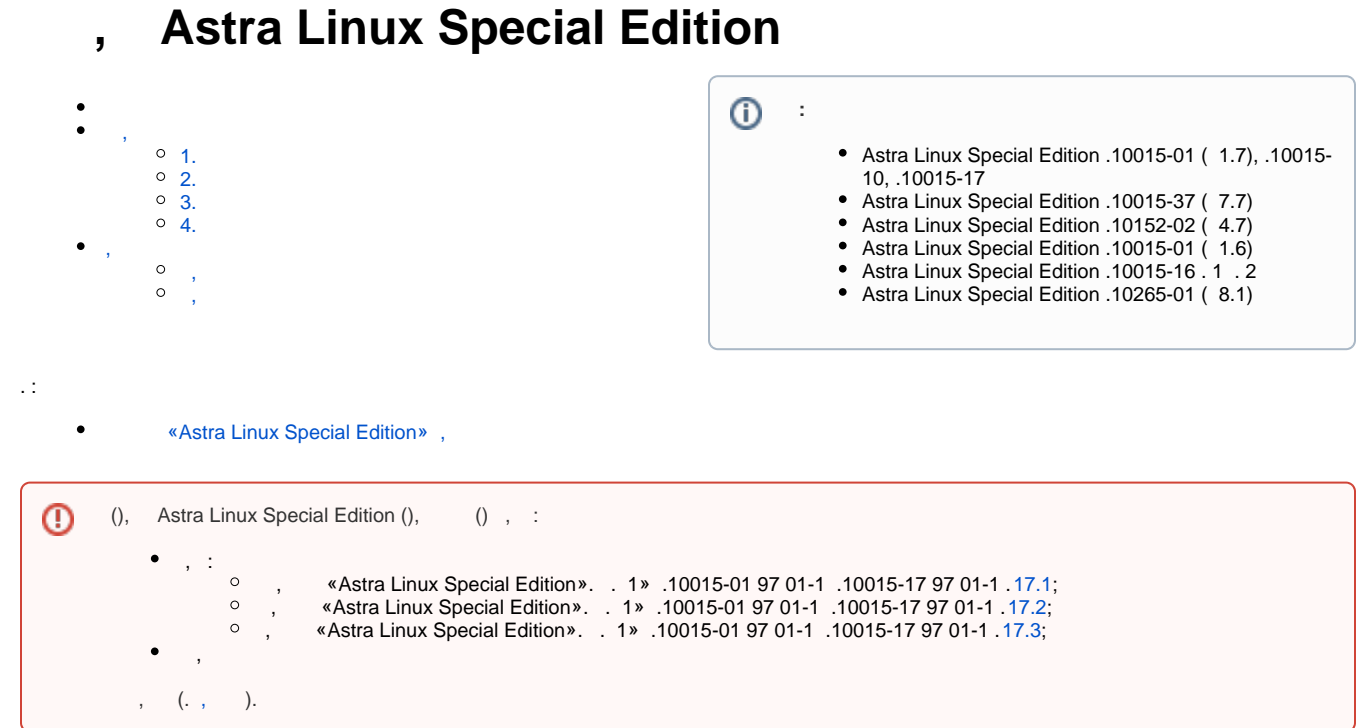

```
\odot , . Astra Linux Special Edition .10015-01 ( 1.7) .:
        1. 
« «Astra Linux Special Edition». . 1» .10015-01 97 01-1 . 17.1:
         17.1. 
                 :
                1) , , , 2 .10015-01 31 01;
                2) , VT/SVM, ;
                3), ;
                4) , , ;
                5) \cdot - \cdot -, (, , );
                6) , (, , );
                7) , , . ;
                8) , , , , .
```

```
2. « «Astra Linux Special Edition». . 1» .10015-01 97 01-1 . 17.2:
  17.2. 
  17.2.1. :
        1) root PAM- pam_securetty /etc/pam.d/common-auth. Primary block auth 
        required pam_securetty.so;
        2) fly-admin-smc (« », .), sudo, « » . :
               ) /etc/pam.d/common-password password requisite pam cracklib.so minlen=<__> 
               dcredit=-1, ucredit=-1 lcredit=-1 ( );
               ) /etc/login.defs PASS_MAX_DAYS . /etc/pam.d/common-password. ...pam_unix.so reme
               mber = < -;
        3) fly-admin-smc (« », .), sudo, « » . /etc/login.defs (LOGIN_RETRIES LOGIN_TIMEOUT);
        4), () ext2/ext3/ext4/xfs, (..). ext4/xfs;
        5) , , ;
        6) NFS :
               ) , ;
               ) NFS 3.
  17.2.2. :
       1) /etc/parsec/swap_wiper.conf 8.1.
  17.2.3. :
        1) qemu-ga ( qemu-guest-agent) -p ( -m unix-listen) -t , .
  17.2.4. :
        1) gpm ;
        2) , CIFS, ( .. ) ;
        3) /etc/cups/cupsd.conf None DefaultAuthType () PARSEC, ;
        4) postgresql.conf enable_bitmapscan off ac_ignore_socket_maclabel false;
        5) pg_hba.conf trust ( );
        6) Exim Dovecot ;
        7) XPARSEC - ( XPARSEC=Disable -, . .10015-01 31 01).
```

```
3. « «Astra Linux Special Edition». . 1» .10015-01 97 01-1 . 17.3:
  1.7.3.17.3.1, , (), \vdots1) vmlinuz-* /boot/initrd.img-* (, ), /boot, , /lib/modules, , ;
         2) security_operations *security*;
               init=< \longrightarrow;3)4) PAM-, /etc/pam.d;
         5) (PAM-),
                     API libparsec-mac PARSEC, mac_set_, parsec_ pdp_;
         6) PAM-, PARSEC API libparsec-cap PARSEC, mcap parsec_;
         7), v (bash, dash, PHP, Perl, Python, TCL, Ruby);
         8) CAP_SYS_PTRACE ptrace;
         9) ( );
         10) ;
         11) ctl parsecfs ioctl, API-libparsec-*.
  17.3.2., , :
        1), PARSEC,
                                    \sim 3\%2), wsgi_mod Apache, wsgi_mod. wsgi_mod, .
  17.3.3.\sim 10^{-11} .
  17.3.4.\sim 10^61) PARSEC_CAP_SETMAC PARSEC_CAP_CHMAC, ;
         2), (, TCP/IP), (PARSEC_CAP_SETMAC, PARSEC_CAP_CHMAC PARSEC_CAP_PRIV_SOCK) PARSEC
          \alpha\rightarrow -13) RabbitMQ
                            \overline{\phantom{a}}4), Frlang.<br>4. "".10015-01 31 01: . Astra Linux Special Edition .10015-01 (1.7).
```

```
\odot\overline{y}1. 
            , , . . – .
            .
             , , 17.3 « «Astra Linux Special Edition». . 1» .10015-01 97 01-1 (. Astra Linux Special Edition .10015-01 ( 1.7). ).
    2. 
            ( ) :
                  - ( ) ;
                   , , , .
            . 
            , ( ) .
             , , 17.3 « «Astra Linux Special Edition». . 1» .10015-01 97 01-1 (. Astra Linux Special Edition .10015-01 ( 1.7). ).
    3. 
                    . , , . 
            , , , , 17.3 « «Astra Linux Special Edition». . 1» .10015-17 97 01-1 (. Astra Linux Special Edition .10015-17 - ). 
    4. 
             , , . ( , , () , , , - 20.02.2020 66).
            . 
            , , 17.3 « «Astra Linux Special Edition». . 1» .10015-37 97 01-1 (. Astra Linux Special Edition .10015-37 ( 7.7) - ). 
          ) (). (- ).
      ⋒
       astralinux.ru.
```
, , , , , .

<span id="page-3-5"></span><span id="page-3-4"></span><span id="page-3-3"></span>,

<span id="page-3-6"></span>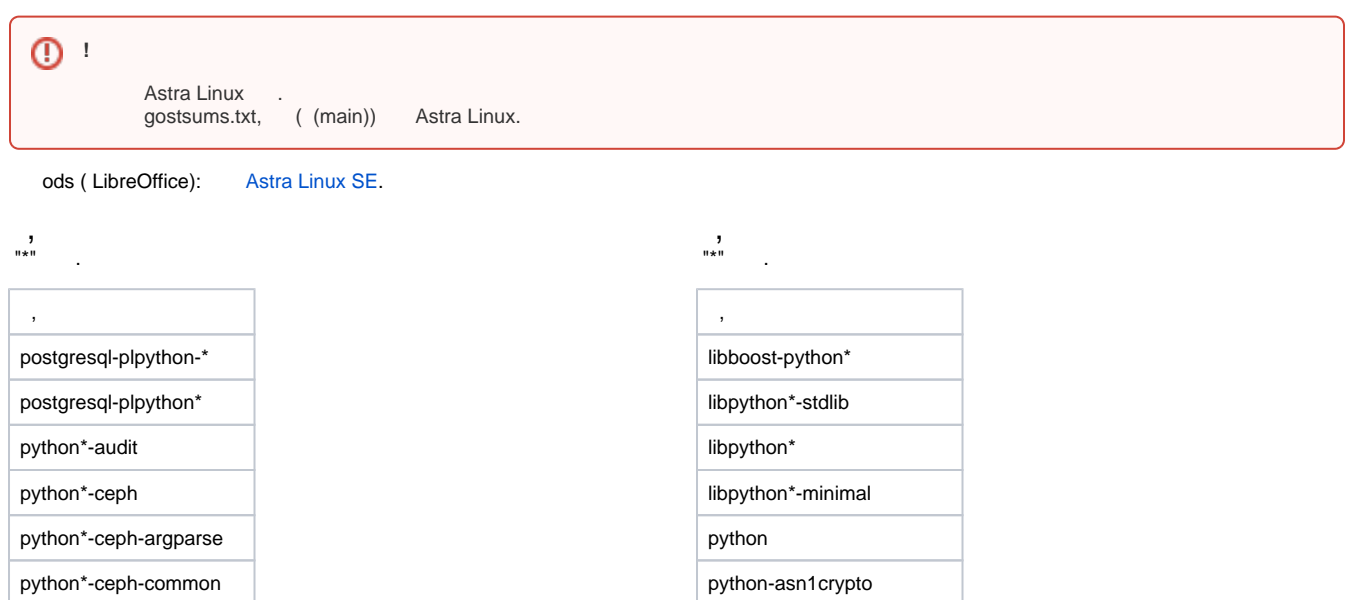

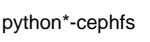

python\*-libipa-hbac

python\*-libsss-nss-idmap

python\*-rados

python\*-rbd

python\*-rgw

python\*-samba

python\*-sss

syslog-ng-mod-python

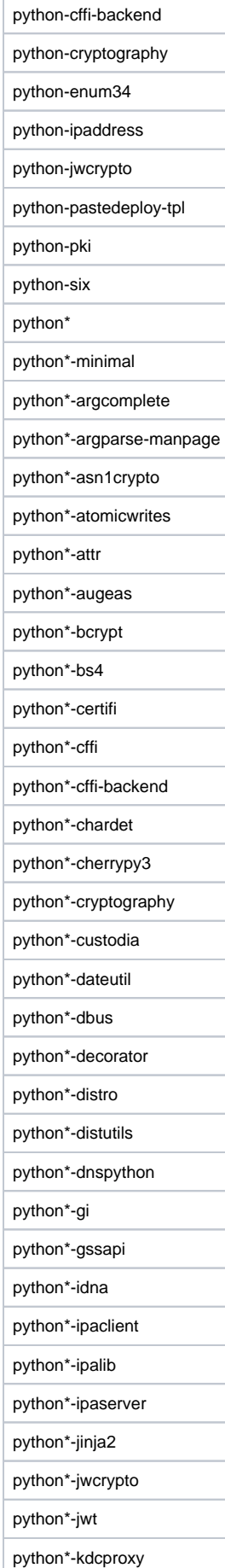

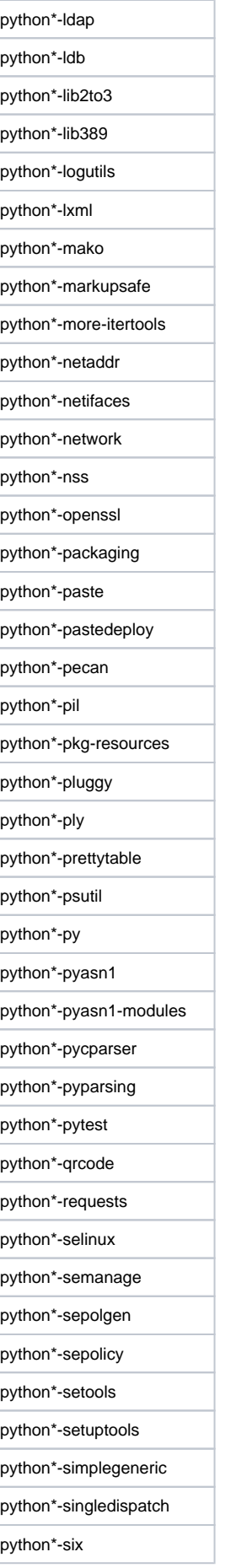

![](_page_6_Picture_1.jpeg)